Espace pédagogique de l'académie de Poitiers > Odyssée : Histoire Géographie EMC > Enseigner > Ressources Lycée-Réforme 2019 > Histoire Seconde > XV-XVIe siècles : Un nouveau rapport au monde, un temps de mutation intellectuelle

[https://ww2.ac-poitiers.fr/hist\\_geo/spip.php?article2123](https://ww2.ac-poitiers.fr/hist_geo/spip.php?article2123) - Auteur : guillaume Bigot

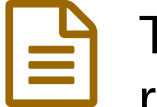

# publié le 30/06/2022 TraAM: Narration et numérique, la BD pour représenter la traite rochelaise en classe de seconde

### *Descriptif :*

A partir du site du musée du Nouveau Monde de La Rochelle, les élèves de Seconde abordent la traite rochelaise par la construction de planches de BD avec la BDNF. Ils apprennent à conduire une démarche historique et la justifier.

*Sommaire :*

- Présentation de la séquence : La traite rochelaise au XVII° siècle
- Déroulement de la séquence
- Zoom sur la rétroaction/Métacognition
- Pistes d'évaluation
- Bilan du projet
- Présentation de quelques productions

## Présentation de la séquence : La traite rochelaise au XVII° siècle

- **Niveau concerné :** seconde générale
- **Points du programme abordés :**

Thème 2 : XVe-XVIe siècles : un nouveau rapport au monde, un temps de mutation intellectuelle (11-12 heures) Chapitre 1. L'ouverture atlantique : les conséquences de la découverte du « Nouveau Monde »

Thème 4 : Dynamiques et ruptures dans les sociétés des XVIIe et XVIIIe siècles (11-12 heures) Chapitre 2. Tensions, mutations et crispations de la société d'ordres

• Point de Passage et d'Ouverture : Les ports français et le développement de l'économie de plantation et de la traite.

#### **Compétences mises en œuvre :**

- 1. Connaître et se repérer : Le commerce triangulaire, carte des traites négrières
- 2. Contextualiser : Rappels des « grandes découvertes »

3. Employer les notions et exploiter les outils spécifiques aux disciplines : Commerce triangulaire, esclavage, économie de plantation, abolitionnisme, piraterie

4. Conduire une démarche historique ou géographique et la justifier. Justifier ses choix de personnages et de scénario dans la ou les planche(s) de bande dessinée réalisée(s).

5. Utiliser le numérique : réalisation d'une planche de bande dessinée avec l'application BDNF

- **Outils numérique mobilisés :** BDNF sur smartphone
- **Temps prévu :** 3 heures (Temps effectif : 5 heures.)
- Déroulement de la séquence

Elle intervient après la conclusion du chapitre sur l'ouverture Atlantique.

 Présentation rapide du projet par l'enseignant à l'aide des fiches projet et ressources réalisées pour le groupe TraAM de Poitiers et présentation de l'application BDNF.

Partage en amont de la séance d'un lien par Pronote vers l'exposition virtuelle des archives [départementales](http://exposvirtuelles.charente-maritime.fr/fr/expositions/la-traite-negriere-rochelaise-au-xviiie-siecle)

#### Première séance : 2h

 [Présentation](https://museedunouveaumonde.larochelle.fr/) par l'enseignant du tableau du port de La Rochelle de Vernet à partir du site du Musée du Nouveau Monde  $\mathbb{Z}^n$  (la visite initialement envisagée n'a pu être réalisée à cause des restrictions sanitaires).

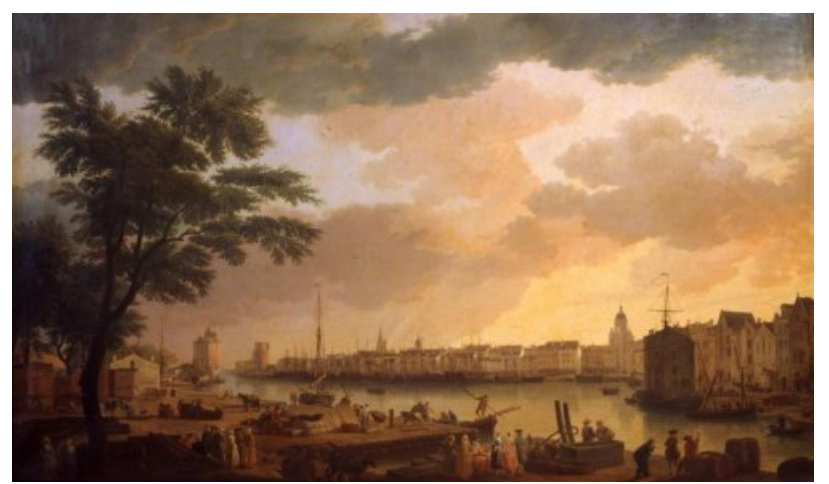

tableau du port de La Rochelle de Vernet

 Etude du tableau : découpage des différents plans, identification des groupes de personnages, des monuments et activités. Pour une classe, cette étude a été complétée par une intervention d'un étudiant stagiaire sur la traite rochelaise et ses principaux acteurs.

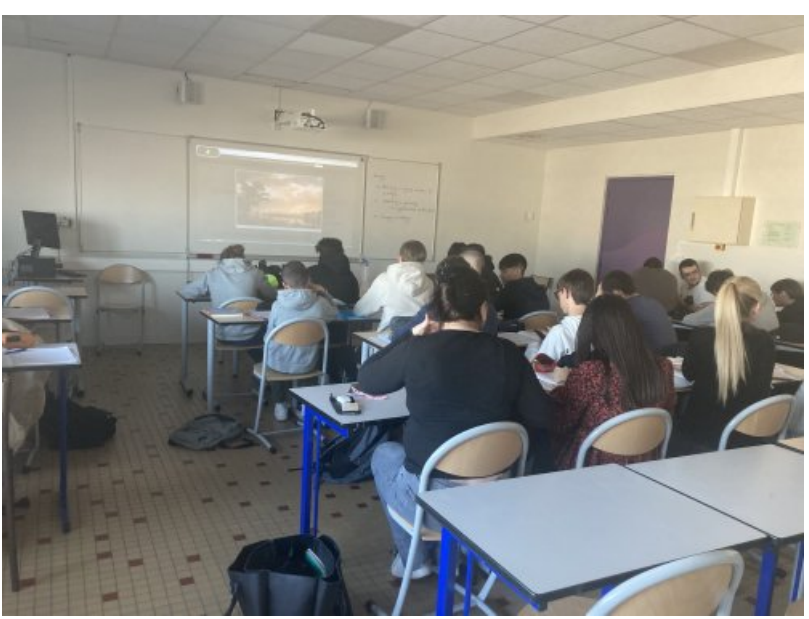

Etude du tableau de Vernet

 Les élèves sont ensuite invités à travailler par groupe de quatre ou cinq. A l'aide d'une série de consignes écrites au tableau, ils ont pour tâches de :

- Sélectionner sur le tableau un groupe de personnages, émettre des hypothèses pour les identifier (avec les différents acteurs présentés dans l'exposition virtuelle partagée précédemment), leurs habits, position...
- Imaginer les dialogues des personnages sur les quais, projection sur les bateaux qui peuvent partir ou arriver et les espaces avec lesquels le port est en relation dans le cadre du commerce triangulaire.
- Effectuer les choix des personnages, scénarisation, découpage, dialogues…
- Quand les choix et le scénario sont effectués : prise en main de l'application sur les smartphones des élèves (l'installation de l'application ayant été trop complexe pour le réseau du lycée)
- Pour une classe, l'enseignant était aidé par deux étudiants stagiaires qui ont pu guider les élèves dans leur travail collectif.
- A la fin de la séance : L'enseignant propose d'autres images (partagées par Pronote) à mettre en relation avec le port de La Rochelle pour enrichir le scénario envisagé et mettre en scène le commerce triangulaire.

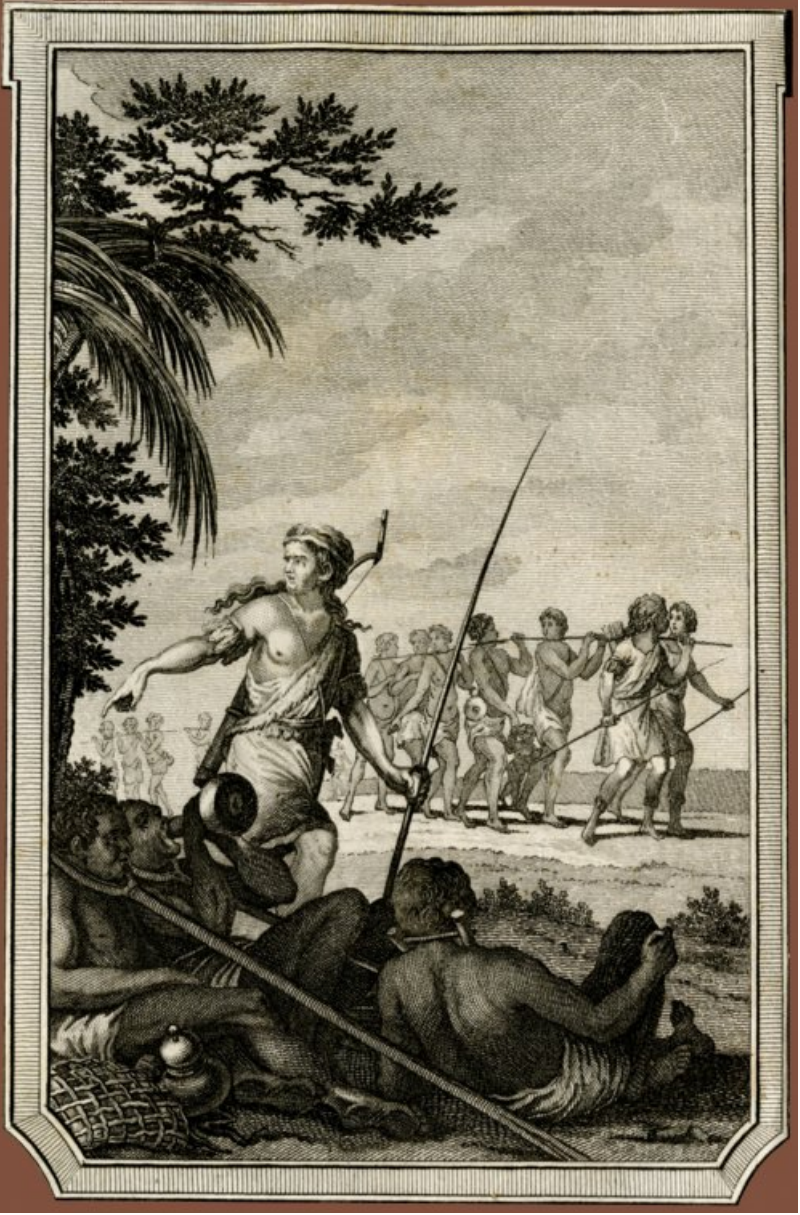

Esclaves conduits par des marchandsGravure extraite de L'Histoire philosophique et politique des établissements du commerce des Européens dans les deux Indes, T9, Genève, Libraires associés, 1783Arch. dep. Char-Mar, FRAD17,PF 2453

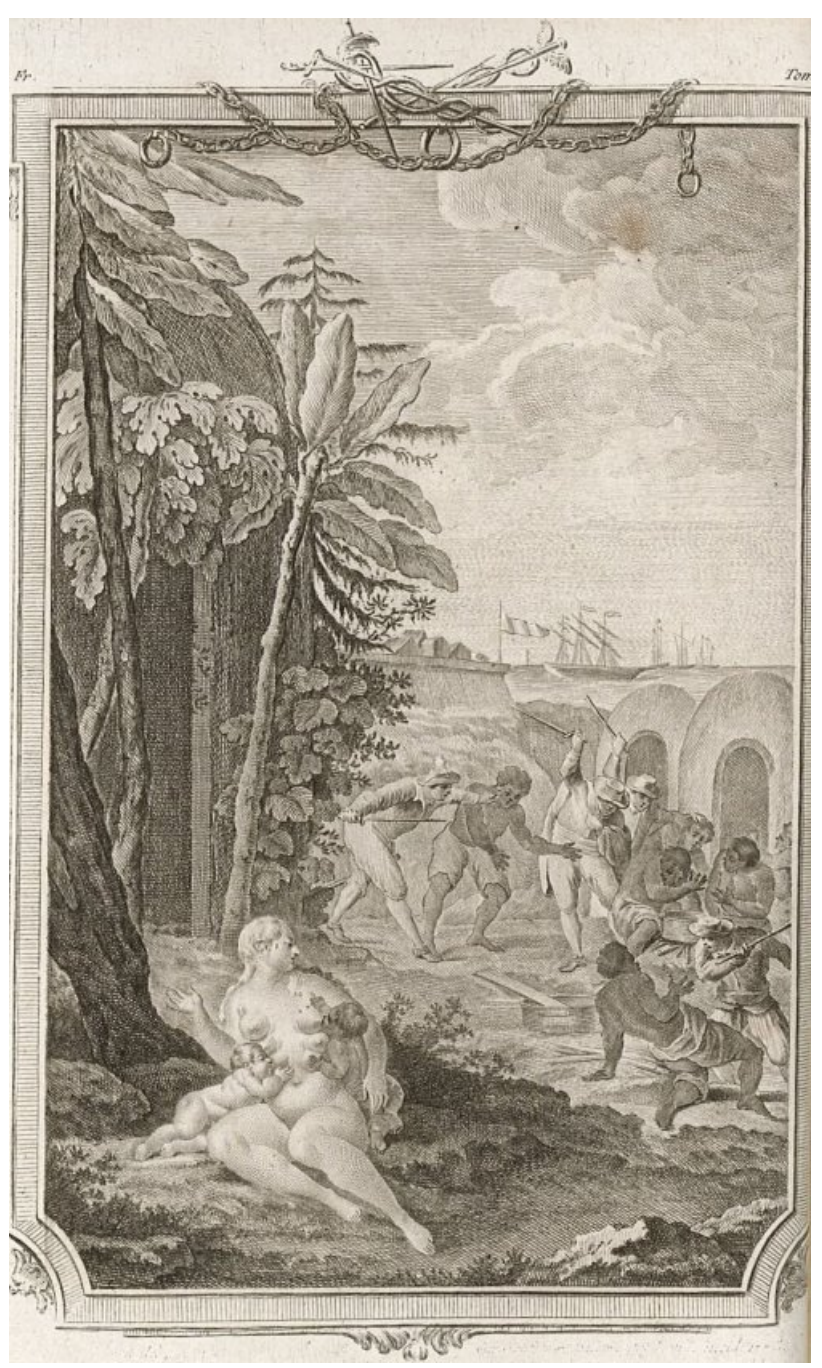

La nature nourissant à la fois un enfant blanc et un enfant noir regarde avec compassion les nègres esclaves maltraitésGravure extraite de L'Histoire philosophique et politique des établissements du commerce des Européens dans les deux Indes, T4, Genève, Libraires associés, 1783Arch. dep. Char-Mar , PF2453

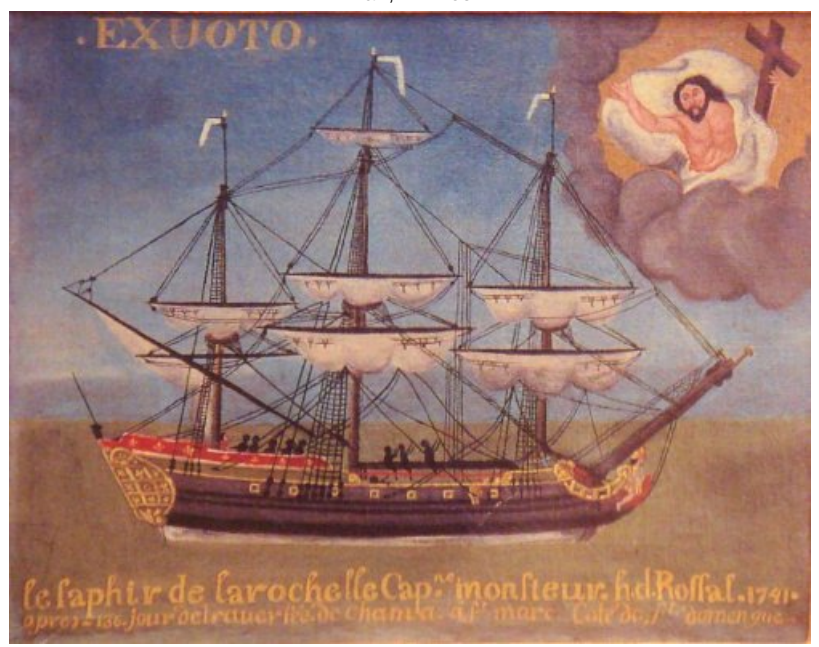

Navire négrier le Saphir, ExVoto, 1741,huile sur toile conservée à la cathédrale de La RochelleCliché Arch. dep. Char-Mar.

### Deuxième séance : 1h

 Présentation des travaux les plus avancés à partir de l'application BDNF. Plusieurs groupes sont parvenus à présenter des travaux assez aboutis mais ils ne sont pas majoritaires.

 Après chaque présentation, une session de questions et réponses au sujet des erreurs commises (orthographe, mise en page) ou problèmes rencontrés.

Ces sessions permettent également une mutualisation des solutions trouvées par les différents groupes d'élèves.

A l'issue de ces échanges, le travail en groupe reprend (1/2 heure).

## Troisième séance : 2h

Finalisation des travaux et des présentations orales (1h)

Présentation orale des groupes volontaires ayant terminé leur travail (1h)

- Possibilité offerte aux élèves en retard ou mal à l'aise à l'oral d'envoyer leur travail en format vidéo, audio ou « screencast ».

## PodO **Educ**

**TraAM - Narration et numérique: exemple de réalisation** (Vidéo [PodEduc](https://podeduc.apps.education.fr/video/1926-traam-narration-et-numerique-exemple-de-realisation/)) Ajouté par : guillaume Bigot

### Zoom sur la rétroaction/Métacognition

 La présentation du travail accompli et la justification des productions a permis aux élèves de prendre du recul visà-vis de leur travail et les a conduit à les contextualiser vis-à-vis des chapitres étudiés.

 Les retours réguliers sur l'avancée technique ont permis aux élèves de surmonter les difficultés inhérentes à la manipulation d'un nouveau dispositif numérique mais ils ont également obligé les élèves à s'interroger et parfois remettre en cause leur scénarisation et les choix qu'ils avaient pu réaliser en fonction des contraintes techniques et horaires.

## Pistes d'évaluation

Plusieurs possibilités ont été proposées aux élèves : ils avaient le choix d'intervenir directement devant la classe mais pour les retardataires ou les plus timides, il était possible d'enregistrer un audio ou de présenter leur travail avec un enregistrement de type screencast.

Plusieurs critères ont été retenus pour évaluer les productions :

- La présentation orale : fluidité de l'expression, vocabulaire, lecture des notes.
- La production numérique : mise en page, insertion des textes, maîtrise de la langue
- Transfert de connaissances : réemploi de vocabulaire, lieux, personnages, dates.

## Bilan du projet

Certains élèves, plus effacés d'ordinaire, se sont montrés réellement enthousiastes et investis dans le projet.

 Cet élément ne doit pas cacher un relatif désintérêt d'une partie non négligeable des lycéens pour la « Bande Dessinée ». En faisant quelques sondages, seulement un tiers des élèves lit régulièrement des bandes dessinées, essentiellement des mangas.

 L'angle de la narration est très difficile à aborder en cours d'Histoire, en plus de la gestion de l'application BDNF, un partenariat transdisciplinaire serait à envisager pour aider les élèves dans l'écriture de leur scénario.

 La dimension technique a été aussi un facteur limitant. L'application BDNF n'a pu être installée correctement au lycée et les élèves ont dû l'installer sur leur propre smartphone. La gestion de la frustration a été complexe face aux nombreux bugs ou aux inégalités d'équipement des élèves et cela malgré le potentiel de l'application.

 La dimension de métacognition a fait ressortir d'importantes inégalités entre les groupes d'élèves. Certains ont pu donner un réel sens à leur réalisation par leur travail de justification en l'inscrivant notamment dans les différents points du programme quand certains groupes se sont contentés d'une simple présentation descriptive.

Enfin, l'avancée du projet a été confrontée à la difficile gestion des absences liées au COVID.

## **• Présentation de quelques productions**

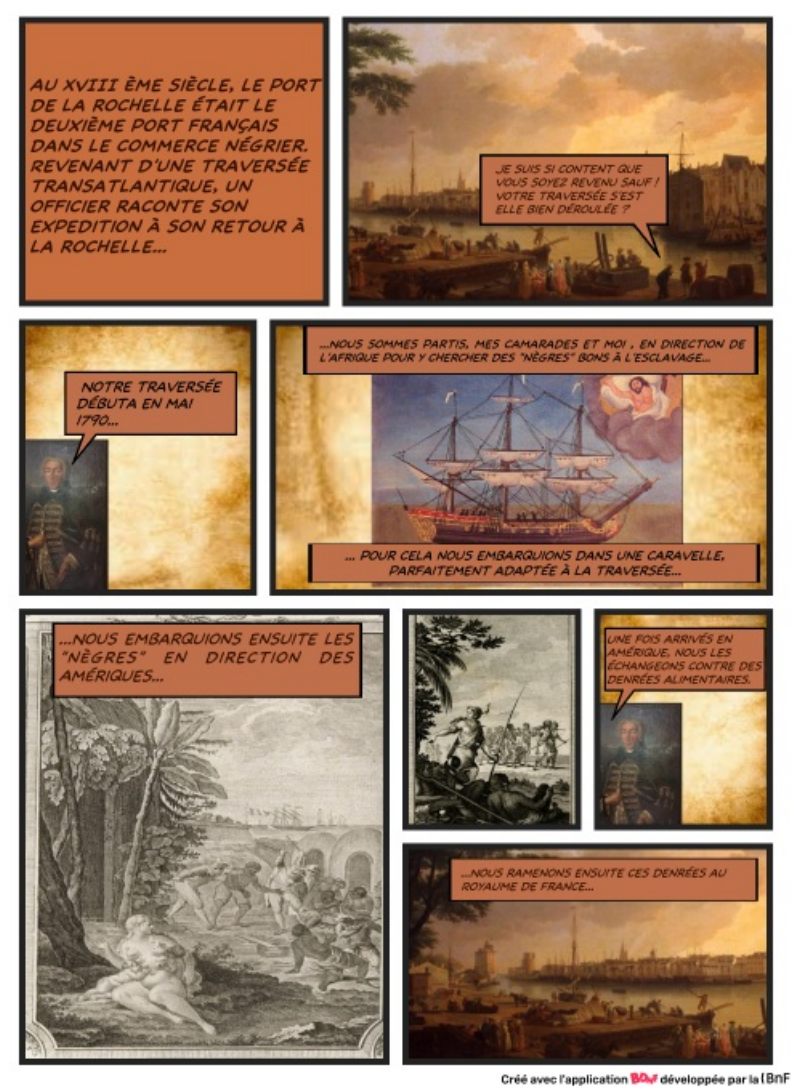

Réalisation n°1

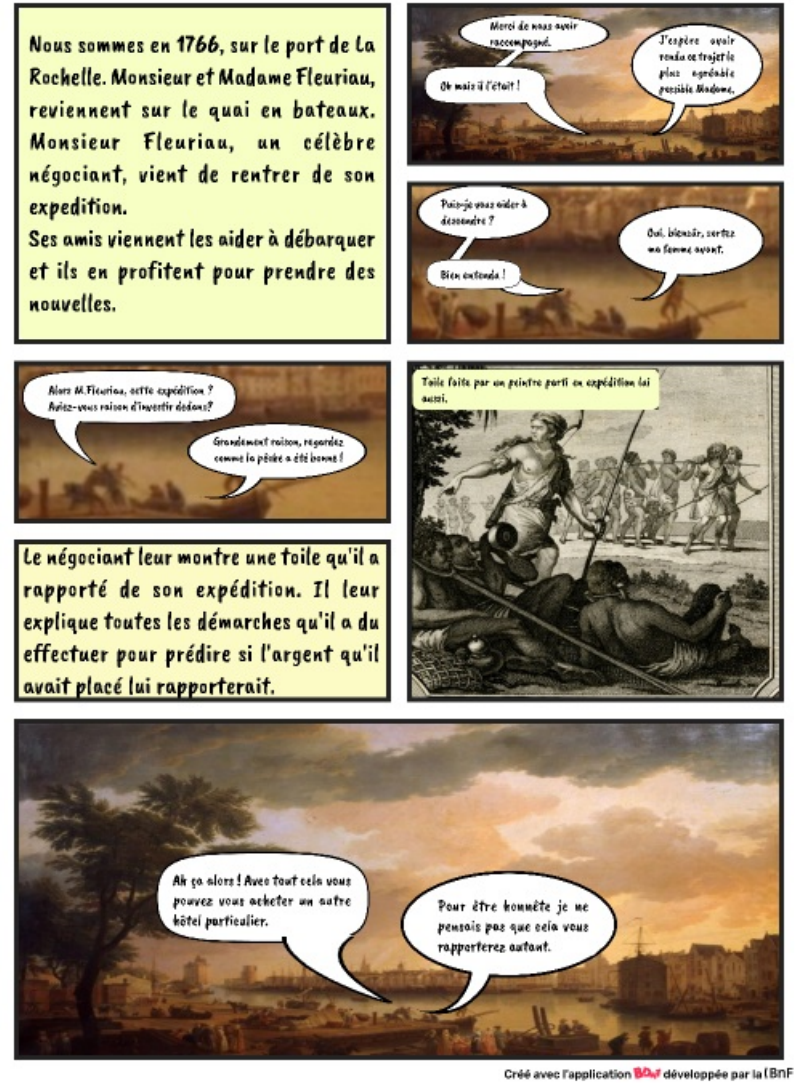

Réalisation n°2 - planche 1

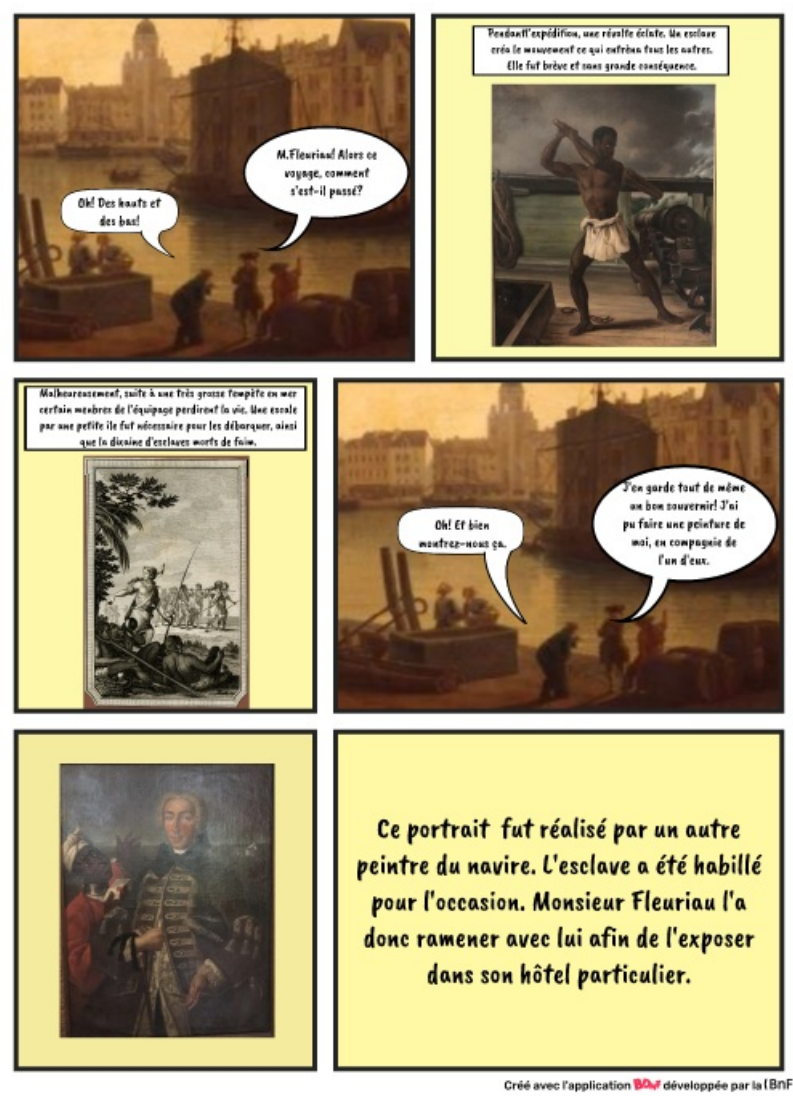

Réalisation n°2 - planche 2

### Document joint

- Traam - Narration Et [Numérique:](https://podeduc.apps.education.fr/video/1926-traam-narration-et-numerique-exemple-de-realisation/84a90f6997948534a208b13b2fe8a0a5de7a73bfd1cea38e9ca57c68f81a77ba/) Exemple De R… (HTML de 96.8 ko)

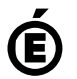

 $\acute{\bm{E}}$  Académie **de Poitiers**

Avertissement : ce document est la reprise au format pdf d'un article proposé sur l'espace pédagogique de l'académie de Poitiers. Il ne peut en aucun cas être proposé au téléchargement ou à la consultation depuis un autre site.